**WinAuth 2-way Authentication Crack Activation Latest**

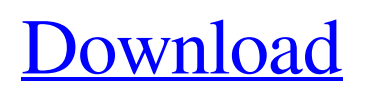

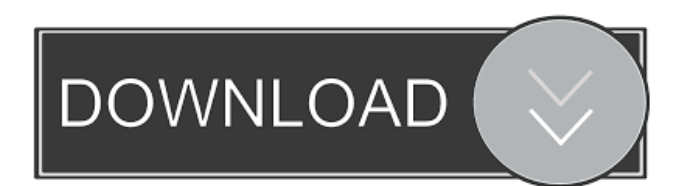

# **WinAuth 2-way Authentication Crack+ Free 2022 [New]**

1.Installation Guide: 2.FAQ: 3.In-depth Review: 4.Compatible with Windows: 5.User Guide: 2:52 Video: 2-Way Login Windows Server 2016 How to Install 2-Way Login Windows Server 2016 How to Install 2-Way Login Windows Server 2016 How to Install 2-Way Login Windows Server 2016 A tutorial to set up the Windows Server 2016 2-Way Login. www.YouTube.com/c/WindowsUserCloud WindowsUserCloud is the leading source for Windows information and resources for technology professionals who need to get up and running quickly. With over a million subscribers, it's the fastest way to find solutions for any Windows technical issue or to access the massive collection of Windows tutorials, articles, and answers. 2:26 How to install 2-way Login in Windows Server 2016 How to install 2-way Login in Windows Server 2016 How to install 2-way Login in Windows Server 2016 In this video we discuss about How to install 2-Way Login in Windows Server 2016. 2:45 2-Way Login on Windows 8.1 2-Way Login on Windows 8.1 2-Way Login on Windows 8.1 Here's a simple HOW-TO on how to add a 2-Way Login in Windows 8.1. For in-depth learning on Login in Windows 8.1, refer to: 8:53 Wi-Fi 2-Way Login Wi-Fi 2-Way Login Wi-Fi 2-Way Login How to make your own secured Wi-Fi hotspot. How to make an open Wi-Fi network from your home router using a DD-WRT firmware. Link to my Google Play Store account: Love the content? Please support my channel by becoming a member: When you join as a patron, you will receive a freemium model of my painting as a thank you. Find out more here:

### **WinAuth 2-way Authentication [Latest]**

77a5ca646e

## **WinAuth 2-way Authentication With Keygen**

Make it impossible for somebody to steal your private data without getting caught. With WinAuth, nobody can login to your computer with any other than your unique user account, with a blank password. WinAuth will prevent other people from logging into your PC with other than your unique user account, with a blank password. It is not possible to steal any information or files from your computer without changing the login credentials. How it works: \* WinAuth can prevent unauthorized login with any other than your unique user account, and with a blank password. WinAuth is not visible as a regular windows login screen. \* If the 2 way authentication is not enabled in the WinAuth window, it will change your default login username and password. Only you can use the username and password in WinAuth. WinAuth will not display the username and password. \* WinAuth will automatically delete and log out the computer session when your laptop is removed from the docking station and the dock cable is disconnected. You can choose from: Disabled, when you connect to the docking station and the dock cable is connected. Disabled, when the laptop is not connected to the docking station. \* WinAuth will automatically log out when your laptop is turned off, and the laptop lid is closed. You can choose from: Auto-locked, on when the laptop is turned off, and the laptop lid is closed. Auto-locked, off when the laptop is turned off and the laptop lid is open. \* WinAuth will automatically log you out if you log out of the computer using the on screen windows logon window (sign in to Windows). You can choose from: Log out of computer automatically when you sign out of WinAuth. Auto-locked on when you log out of WinAuth. Log out of computer automatically when the laptop is turned off, and the laptop lid is closed. \* WinAuth will automatically log you out if you log out of the computer using the on screen Windows logon window (sign in to Windows). You can choose from: Log out of computer automatically when you sign out of WinAuth. Auto-locked on when you log out of WinAuth. Log out of computer automatically when the laptop is turned off, and the laptop lid is closed. \* WinAuth can be used as a password replacement. If you cannot remember your password or want to temporarily prevent the loss of your password, WinAuth can be used as a password replacement. If you enable the automatic log out feature when you sign out of WinAuth, you will lose your

#### **What's New in the WinAuth 2-way Authentication?**

WinAuth 2-way Authentication is a tiny and inexpensive tool to secure your personal computer from access by unauthorized users. It enables two-factor authentication and lets you specify the passcode on the logon screen. WinAuth 2-way Authentication Features: 1) 2-way authentication enables users who are not granted access to your computer to access it. 2) In the event that the user already has access, the application will only ask them to enter their USB logon key 3) The tool can be used on multiple devices 4) A user can have a list of passwords that can be applied on various operating systems 5) The application enables you to modify the login screen background with your favorite picture or color 6) The application lets you customize the password 7) The application enables you to set the desktop gadget, AutoLock on key remove, and the password login 8) The application supports password masking 9) It allows you to specify the username, password and USB logon key 10) It allows you to specify the background of the lock screen, i.e. the login screen 11) The application is free to download and is bundled with a pre-requisite application 12) The application also works on multiple devices 13) The application supports multiple users 14) The application enables you to add passwords for different users, e.g. your friend 15) The application supports logons on different operating systems 16) The application can be accessed easily 17) The application is easy to use In the eventuality that you are working from home or need to travel frequently and use a laptop, then there is a good chance that you need to make sure nobody can access sensitive information about your company. WinAuth 2-way Authentication is a lightweight piece of software designed to help you improve the security of your work computer by adding an extra password on the Windows login screen. Enable and disable protection with just one click While the setup is straightforward, you should make sure to install the

bundled pre-requisite application so that the tool works correctly. On the first launch, the tool prompts you to specify the username, desired password and the USB logon key. In case you are unable to view them in the login screen of the app, then do not forget to refresh it. Once logged in, you can toggle the authentication, desktop gadget, Android login, AutoLock on key remove and the password login on and off whenever necessary. Customize the background of the Lock screen It is worth mentioning that the program allows you to add your favorite background for the lock screen. Even though you may think this is nothing more than an aesthetic trick, in reality, this can also help you determine whether the 2-way authentication is enabled or disabled. The application supports multiple users, so if several people are using the computer, then each of them can use their own password when accessing the computer. Moreover

# **System Requirements For WinAuth 2-way Authentication:**

OS: Windows XP, Vista, 7, 8, 10 Processor: 2.8 GHz Memory: 2GB Hard Disk Space: 20MB DirectX: 9.0 Network: Broadband internet connection What's new: This all-new script is designed to create a random toolbox (that holds tools) of any level for your private sandbox. You are always limited by your tools, not by the sandbox! A sandbox is a toolbox that you may use to create anywhere within your

<http://kurtosh-kalach.com/wp-content/uploads/2022/06/FileSearchEX.pdf> <https://comoemagrecerrapidoebem.com/?p=2597> [https://whatchats.com/upload/files/2022/06/xf3ZFee3mOhteH9jvat6\\_06\\_ecd4c671ae51cb100edb5765c07](https://whatchats.com/upload/files/2022/06/xf3ZFee3mOhteH9jvat6_06_ecd4c671ae51cb100edb5765c070b0d1_file.pdf) [0b0d1\\_file.pdf](https://whatchats.com/upload/files/2022/06/xf3ZFee3mOhteH9jvat6_06_ecd4c671ae51cb100edb5765c070b0d1_file.pdf) <https://ecoganesh.com/wp-content/uploads/2022/06/albper.pdf> <http://www.2el3byazici.com/?p=7604> <https://www.15heures.com/art/p/69560> <https://biodiversidad.gt/portal/checklists/checklist.php?clid=3720> <https://conselhodobrasil.org/2022/06/06/wpsweep-crack-3264bit-updated-2022/> <http://motofamily.com/?p=4203> <http://www.perfectlifestyle.info/solarwinds-vm-console-crack-activation-code-2022-new/>